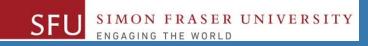

# CMPT 120: Introduction to Computing Science and Programming 1

## Algorithms, Flowcharts and Pseudocodes

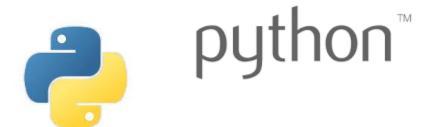

Copyright © 2018, Liaqat Ali. Based on <u>CMPT 120 Study Guide</u> and <u>Think Python - How to Think Like a Computer Scientist</u>, mainly. Some content may have been adapted from earlier course offerings by Diana Cukierman, Anne Lavergn, and Angelica Lim. Copyrights © to respective instructors. Icons copyright © to their respective owners.

#### **One-Stop Access To Course Information**

• Course website: One-stop access to all course information.

http://www2.cs.sfu.ca/CourseCentral/120/liaqata/WebSite/index.html

- Course Outline
- Exam Schedule
- Python Info
- <u>CourSys/Canvas</u> link and more...

SFU SIMON FRASER UNIVERSITY

- Learning Outcomes
- Office Hours
- Textbook links

- Grading Scheme
- Lab/Tutorial Info
- Assignments
- Canvas: Discussions forum <u>https://canvas.sfu.ca/courses/39187</u>
- CourSys: Assignments submission, grades www.coursys.sfu.ca

#### **Some Reminders**

# • Get familiar with the course Website.

- <u>http://www2.cs.sfu.ca/CourseCentral/12</u> <u>0/liaqata/WebSite/index.html</u>
- Minor updates may occur during first week.
- Get fob to access LABS (start next week!)
  - If you don't have it already, get a new fob from Discovery Park 1.

3

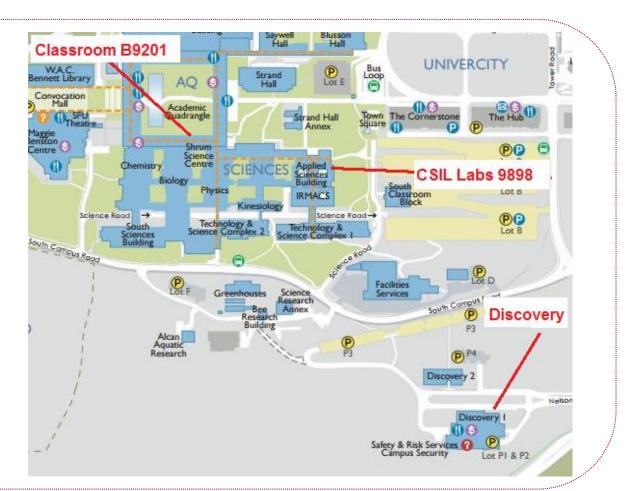

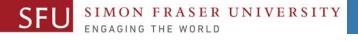

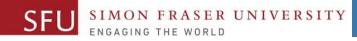

#### **Additional Resources / Online References**

- Online references are as important as the texts. (Links on course website.)
- These resources are very important to your success.
  - They aren't meant to be read from beginning to end like the readings in the textbook.
- You should use them to get an overall picture of the topic and as references as you do the assignments.

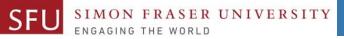

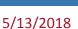

### How to Learn in This Course?

- A Attend Lectures & Labs
- **R Read** / review Textbook/Slides/Notes
- **Reflect** and ask Questions
- Organize your learning activities on weekly basis, and finally...
- W Write Code, Write Code, and Write Code.

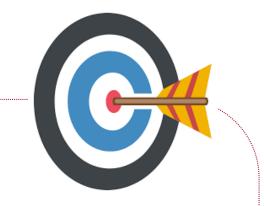

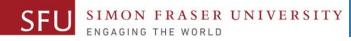

#### **Course Topics**

- 1. General introduction
- 2. Algorithms, flow charts and pseudocode
- 3. Procedural programming in Python
- 4. Data types and control structures
- 5. Fundamental algorithms
- 6. Binary encodings
- 7. Basics of computability and complexity
- 8. Basics of Recursion
- 9. Subject to time availability:
  - **Basics of Data File management**

5/13/2018

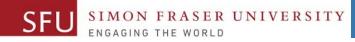

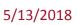

#### **Today's Topics**

# 1. Continue with Algorithms, Flowcharts

2. Pseudocodes

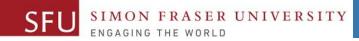

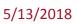

#### **Today's Topics**

### **Continue with Algorithms, Flowcharts**

### **Algorithm: Find the Smallest of Three Numbers**

#### Step 1: Start

- **Step 2:** Declare variables n1, n2, and n3.
- **Step 3:** <u>Read variables n1, n2, and n3.</u>
- Step 4: If n1 < n2 then:
- **Step 5:** If n1 < n3 then print n1 else print n3.
- Step 6: else
- Step 7:If n2 < n3 then print n2 else print n3.</th>Step 8: End

#### Flowchart: Smaller of Three Numbers (Solution)

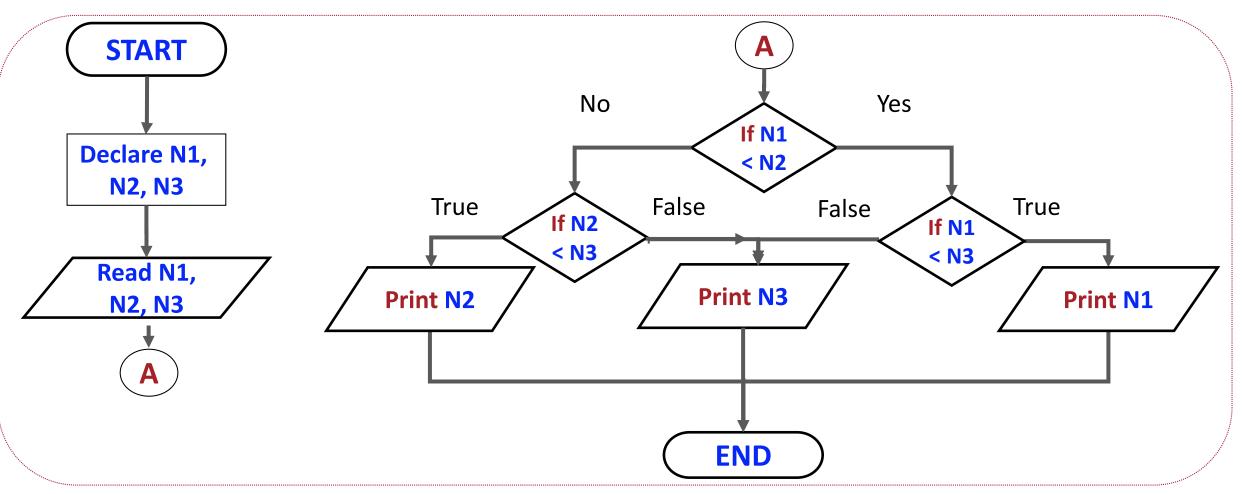

Liaqat Ali, Summer 2018.

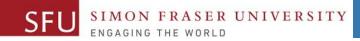

#### **Today's Topics**

### Pseudocodes

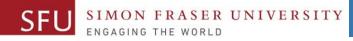

#### **Pseudocodes**

- You can think of Pseudocodes same as Algorithms: a sequence of steps to solve a problem, except:
  - Steps in algorithm may be **less detailed**, a pseudocode **describe** those steps.
  - Steps in an algorithm look more like an English (natural) language instructions, whereas, steps in a pseudocode may look more like a code.
- For example:
  - A step in algorithm may be written like this: Convert feet into inches.
  - An equivalent pseudocode may be written as: Set inches to feet \* 12
- What's common: We can transform the instruction written as algorithms, flowcharts or pseudocode into a programming language code.

#### SFU SIMON FRASER UNIVERSITY

13

#### Pseudocodes - 2

- But, the algorithms we write in the natural language may be not easy to transform into code especially for large and complex problems.
- It would generally be more helpful to be "short" and "specific", i.e., "describe" our algorithms in a way that's easy to transform into code.
- So, pseudocode a way to describe the steps in an algorithm using some short and simple English (natural) language terms. (Pseudo is "almost".)
- It describes an algorithm in specific enough detail to be easily implemented in any language.
- Actually, some of the algorithms we wrote in the previous two classes equally qualify as pseudocodes.

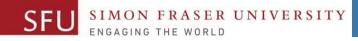

#### **Pseudocodes: Features**

- We typically use short phrases or keywords to describe steps in a pseudocode.
- For example:
- READ, WRITE, SET, IF, ELSE, ENDIF, WHILE, ENDWHILE, REPEAT, UNTIL
- Pseudocodes omit language specific syntax.
- It enables the programmers to concentrate on writing the coding.

#### **Algorithm/Pseudocode: Smaller of Three Numbers**

- 1: Start
- 2: Declare variables n1, n2, and n3
- **3:** Read variables n1, n2, and n3

UNIVERSITY

- 4: If n1 is smaller than n2 and n3, then n1 smaller.
- 5: If n2 is smaller than n1 and n3, then n2 smaller.
- 6: If n3 is smaller than n1 and n2, then n3 smaller.

```
Read n1, n2, n3.
If n1 < n2:
 If n1 < n3, Write n1.
 Else Write n3
If n2 < n1:
 If n2 < n3, Write n2.
 Else Write n3.
```

**7: End** 

#### Pseudocode: Find Sum of First 100 Natural Numbers

| Step 1: Start |                                          |
|---------------|------------------------------------------|
| Step 2:       | Declare N and S.                         |
| Step 3:       | Set initial value of S to 0.             |
| Step 4:       | Set initial value of N to 1.             |
| Step 5:       | Add the value of N to S, giving S.       |
| Step 6:       | Get the next number by add 1 to N.       |
| Step 7:       | Repeat steps 5 to 6 until N is equal 100 |
| Step 8:       | Display S.                               |
| Ctore Or      | <b>F</b> ield                            |

Set S to 0 Set N to 1 Repeat until N <=100: Set S=S+N Set N=N+1 Write S

Step 9: End

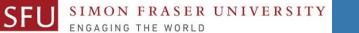

#### Flowchart: Find Sum of First 100 Natural Numbers

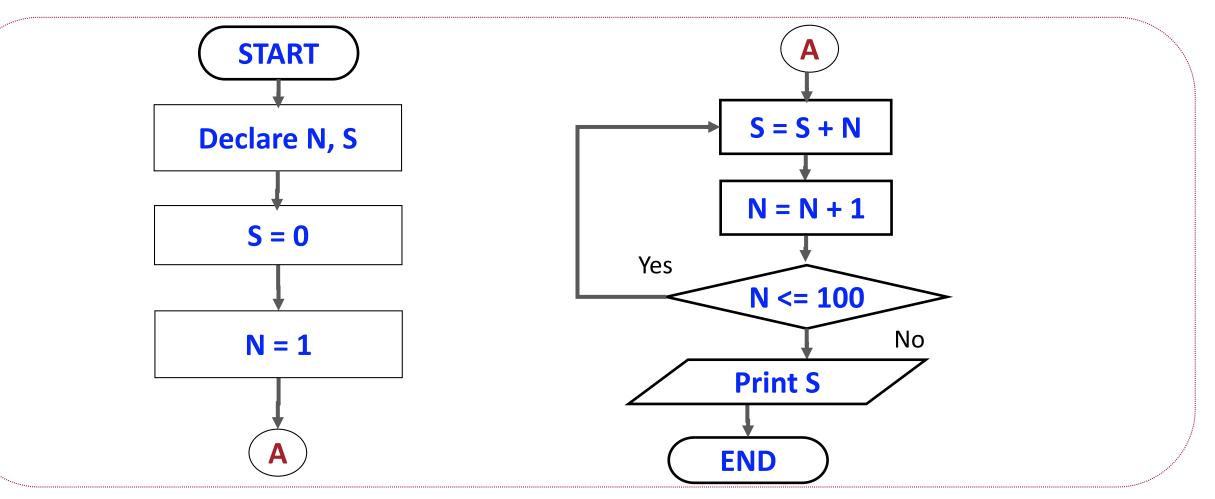

Liaqat Ali, Summer 2018.

5/13/2018

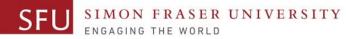

#### **Algorithm: Convert Height In Meters To Feet and Inches**

#### 1: Start

End

**9**:

- **2:** Declare meter, feet, total inches and inches variables.
- **3:** Initialize feet, total inches and inches variables to 0.
- 4: Get the height in meters from the user.
- 5: Convert meters into total inches and store it.
- **5:** Convert total inches into feet and store it.
- **6:** Find remainder of total inches / 12 and store in inches.
- **7:** Display the value in feet variable.
- 8: Display the value in the inches variable.

**Read** meters

**Set** totInch to 39.37 × metres

Set feet to totInch/12 (floor)

**Set** inches to totInch – 12\*feet

Write feet, inches

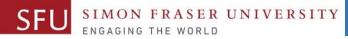

**Flowchart: Convert Height In Meters To Feet and Inches** 

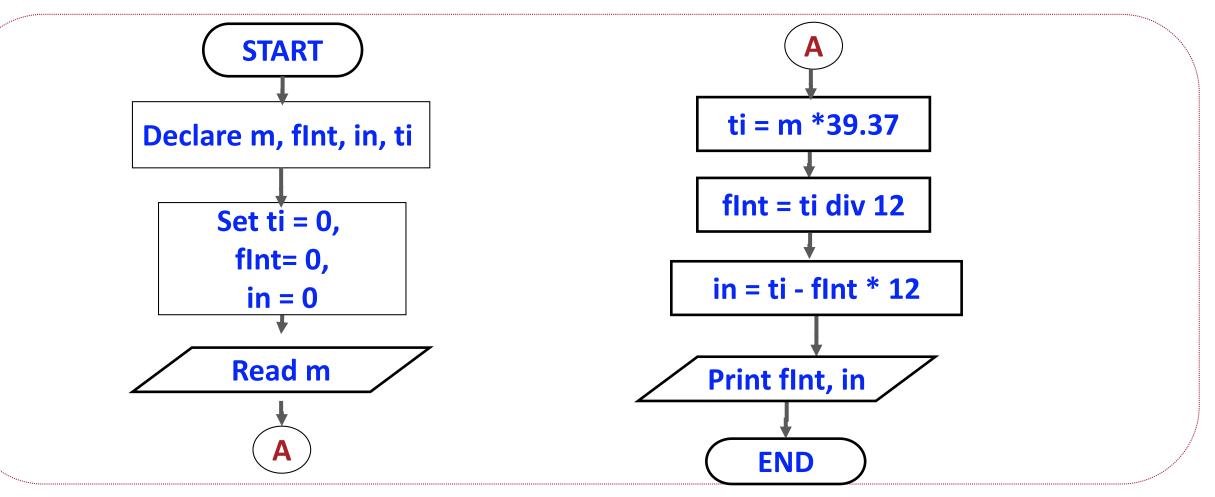

Liaqat Ali, Summer 2018.

5/13/2018

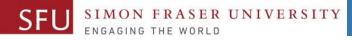

#### Why Pseudocodes?

Writing code to solve a problem would have two parts:
1. Identifying what to : Writing Pseudocode (Algorithm)
2. Knowing how to do : Writing Python code

- So, write an algorithm, express it in pseudocode before you start coding.
- Especially as you're starting to program, you don't want to be worrying about what you're trying to say and how to say it at the same time.

Liaqat Ali, Summer 2018.

5/13/2018

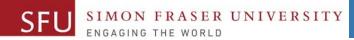

5/13/2018

21

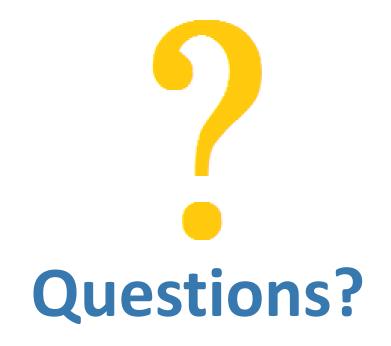

Copyright © 2018 by Liaqat Ali